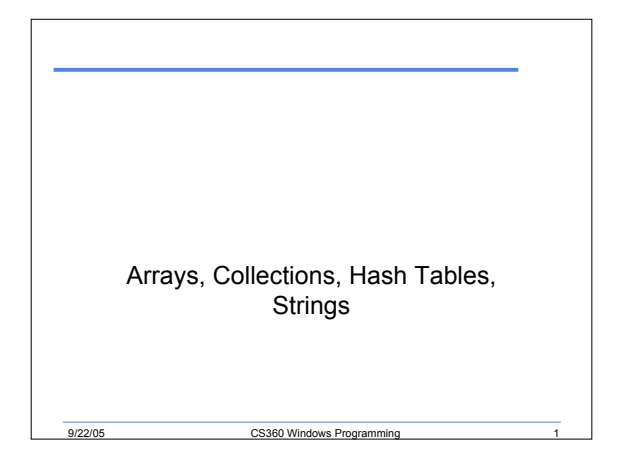

### Last Time

- We began looking at GUI Programming
- Completed talking about exception handling

9/22/05 CS360 Windows Programming 2

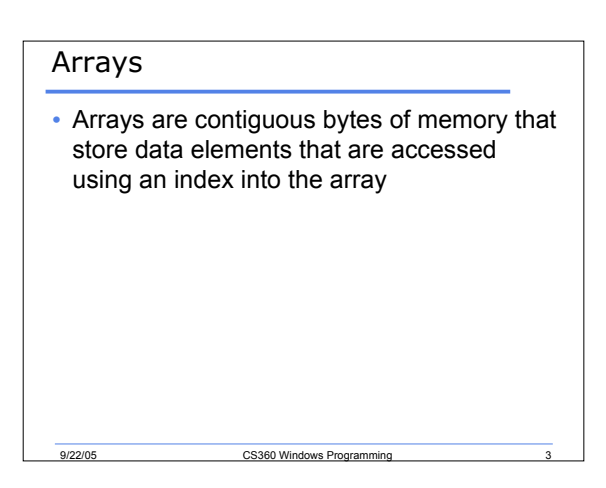

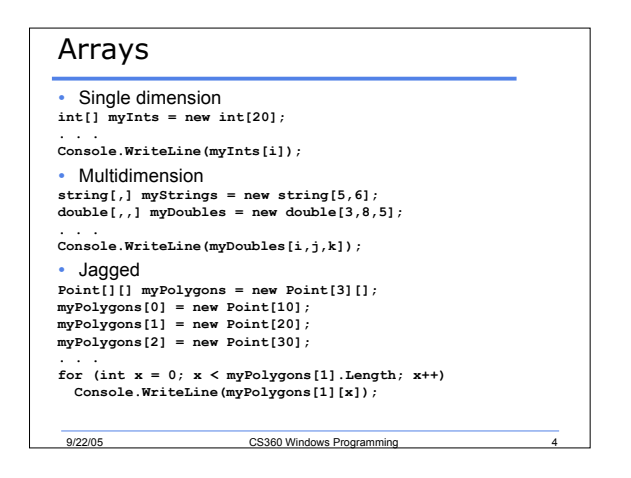

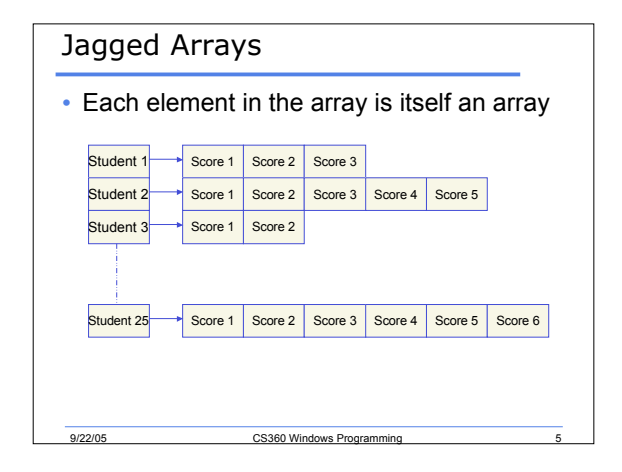

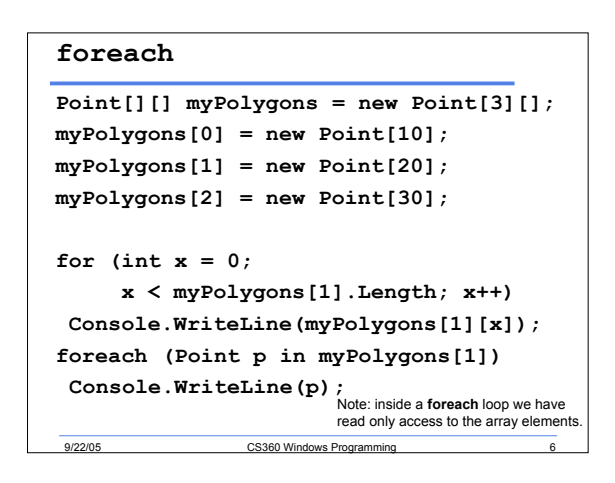

#### **foreach**

- **foreach** statements can be used to iterate over the elements in a collection
- Arrays in C# support the **foreach** statement
- The syntax for **foreach** is the **foreach** keyword followed by parenthesis and
	- o Type of element in the collection
	- o Identifier name for element in collection

CS360 Wind

- o The keyword **in**
- o The identifier of the collection

### Another Example

```
int [] MyArray;
```

```
MyArray = new int [5];MyArray[0] = 0;
MyArray[1] = 1;
MyArray[2] = 2;
MyArray[3] = 3;
MyArray[4] = 4;
```
**foreach(int ArrayElement in MyArray) System.Console.WriteLine(ArrayElement);**

CS360 Windo

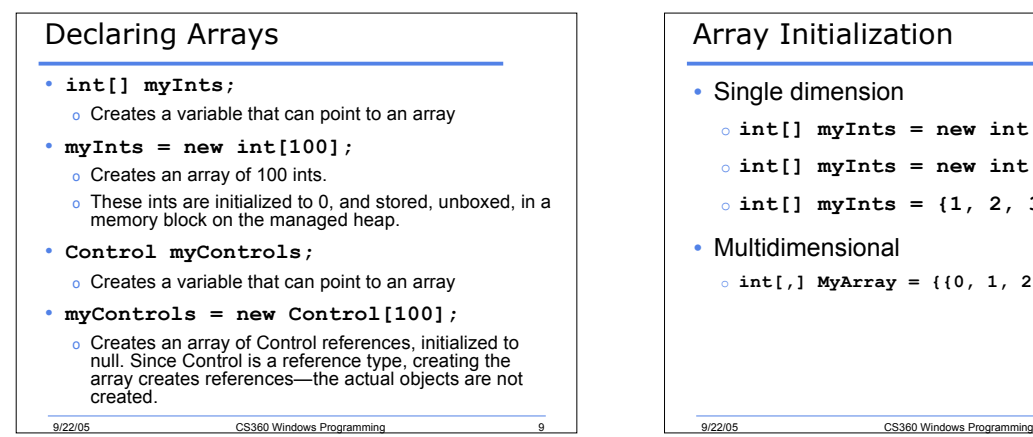

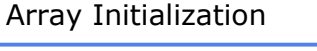

- Single dimension
- o **int[] myInts = new int[3] {1, 2, 3};**
- o **int[] myInts = new int[] {1, 2, 3};**
- $\circ$  **int**[] **myInts** = {1, 2, 3};
- Multidimensional
	- o **int[,] MyArray = {{0, 1, 2}, {3, 4, 5}};**

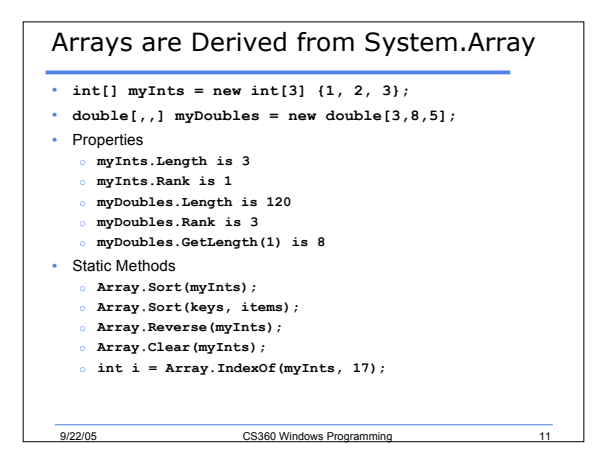

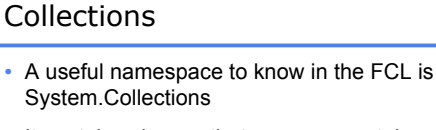

• It contains classes that serve as containers for groups of data

CS360 Windows Programming

- Examples of the classes include:
	- o ArrayList
	- o BitArray
	- o Hashtable
	- o Queue
	- o Stack

### Collections

- Collections are Weakly Typed
	- o They can store any kind of data
		- Primitive types
		- Any reference types
	- o Could create an array of your own objects
- Need to do a lot of type casting to access and use the data in the collections
- Future versions of .NET will support generics
- 9/22/05 CS360 Windows Programming 13 o Equivalent to C++ templates

### Hash Tables

- Hash tables are a form of storing data for easy and efficient retrieval
- Items are stored in a table along with with their keys
	- o Key/value pairs
- Key's are hashed to determine location in table

9/22/05 CS360 Windows Programming 14

## Hash Tables • Hash table items are stored in System.Collections.DictionaryEntry objects • Methods in Hashtable include: o Add

- o Remove
- o Clear
- o ContainsKey
- o ContainsValue

ers and the CS360 Windows Programming 19/22/05

9/22/05 CS360 Windows Program

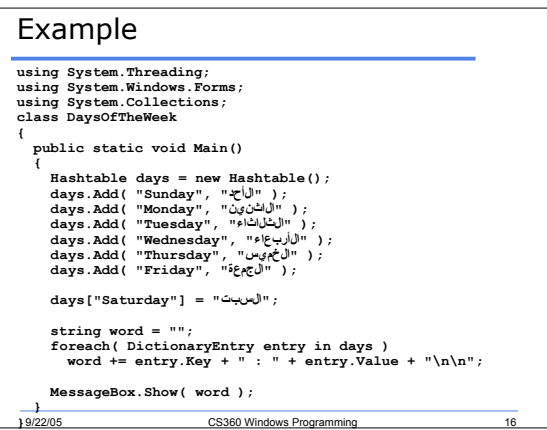

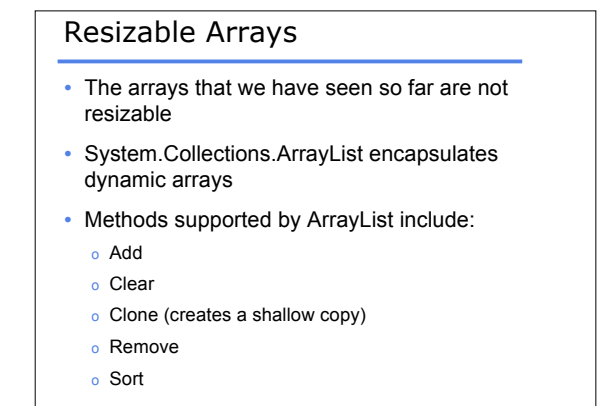

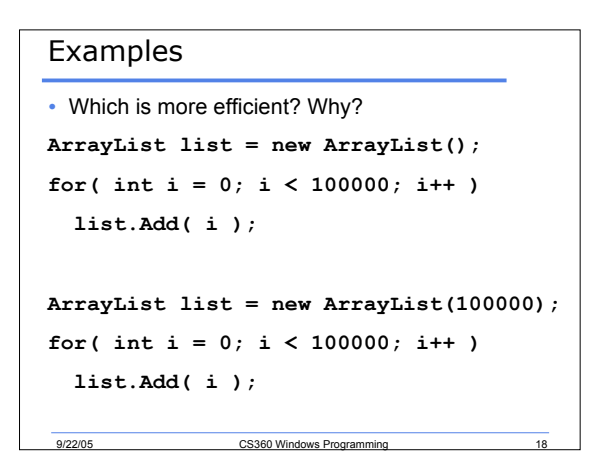

### Examples

- To retrieve an item from an ArrayList
	- $\circ$  int i = (int) list[0];
	- o Why do we use (int)
- To assign a value to an element in the array o list[0] = 333;

9/22/05 CS360 Windows Programming 19

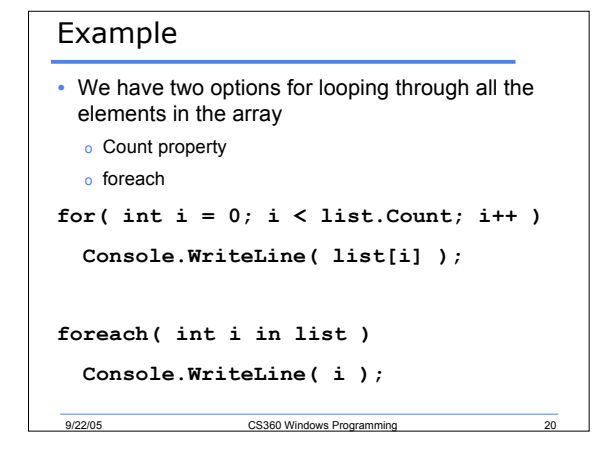

# More ArrayList Methods • Removing items from an array automatically shifts the items in the array up • Memory is not released as soon as an item is removed • To downsize an ArrayList to automatically fit the contents use TrimToSize method

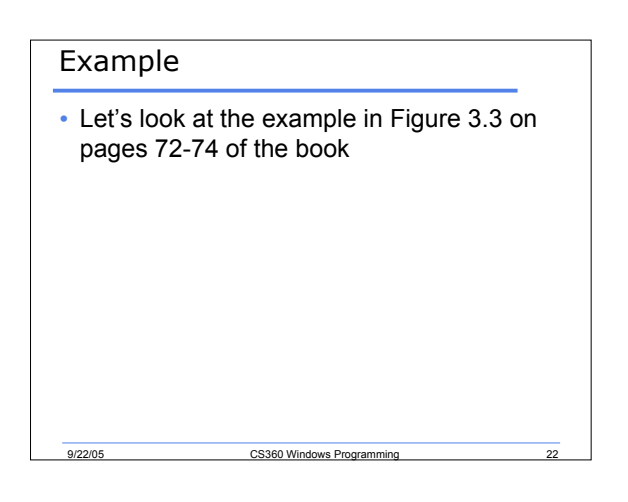

### **Strings**

- Another way of finding the classes available through the .NET FCL is the Object Browser o View menu, then Object Browser
	-
- You will find the classes under mscorlib
- String is under mscorlib->System
	- o It's in the System namespace

**9/22/05 CS360 Windows Programming 2320** 

ers and the CS360 Windows Programming 2122/05

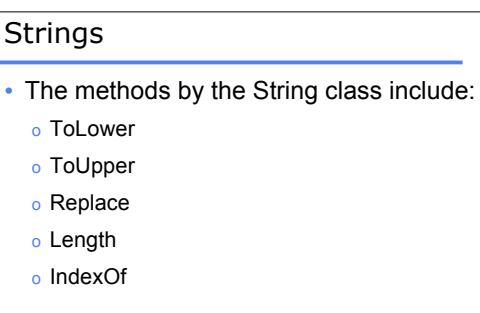

9/22/05 CS360 Windows Programming 25

### Example

**string theString = "Programming Microsoft .NET"; Console.WriteLine("default: \t {0}", theString); Console.WriteLine("lowercase: \t {0}", theString.ToLower()); Console.WriteLine("uppercase: \t {0}", theString.ToUpper()); Console.WriteLine("replace: \t {0}", theString.Replace(".", "dot ")); Console.WriteLine("length: \t {0}", theString.Length); Console.WriteLine("\"Microsoft\" occurs at character {0}", theString.IndexOf("Microsoft")); Console.WriteLine(); Console.WriteLine(); Console.WriteLine("Please press enter key to quit"); Console.ReadLine();**

9/22/05 CS360 Windows Programming

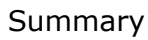

- Arrays
- Collections
	- o Hash Tables
	- o Resizable Arrays
	- o Strings
- Completed pages 66 74

9/22/05 CS360 Windows Programming 26